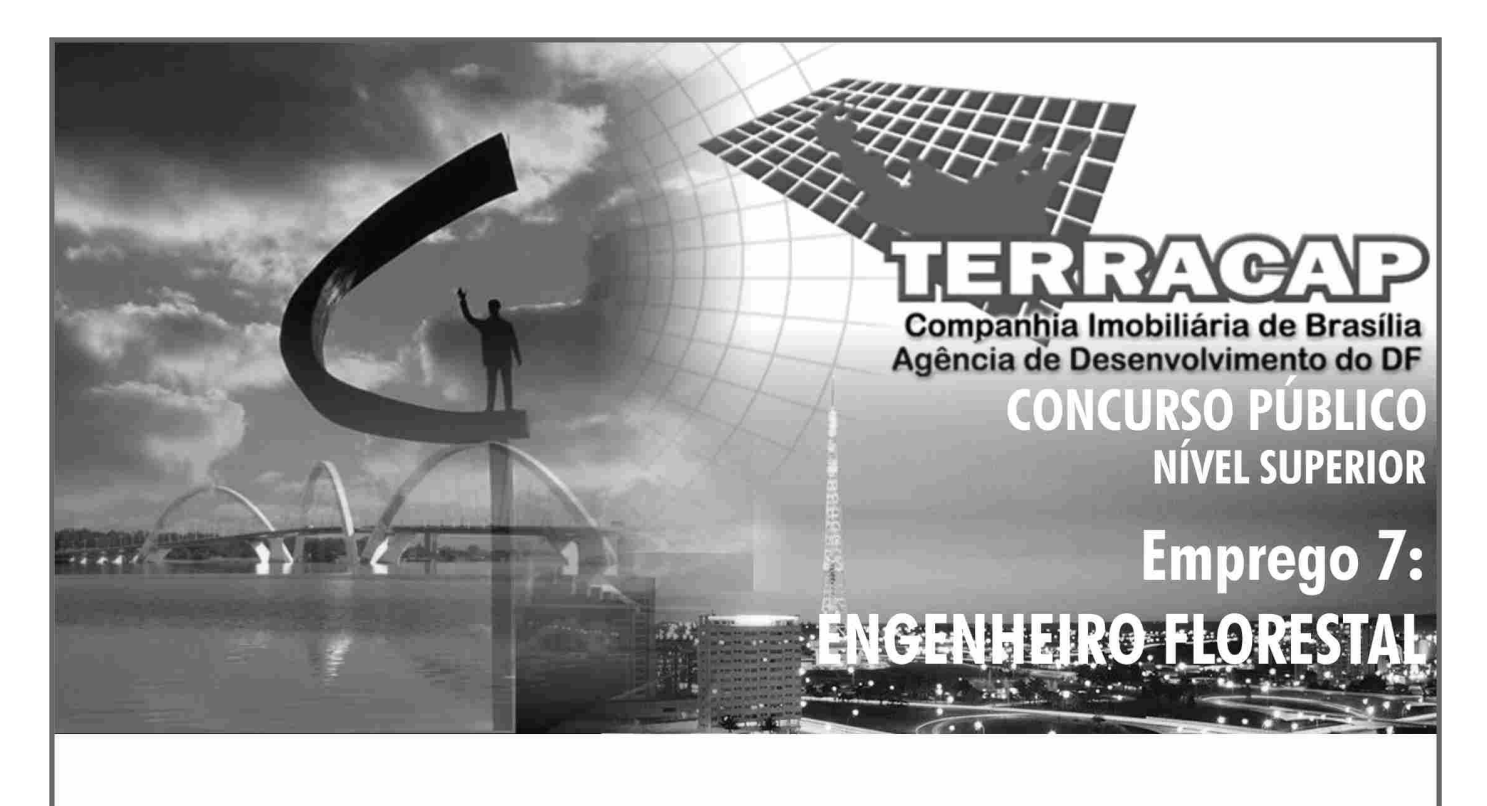

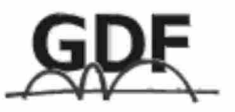

**CADERNO DE PROVAS** Aplicação: 24/10/2004 **TARDE** 

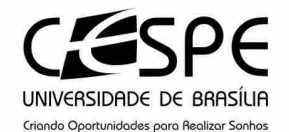

### LEIA COM ATENCÃO AS INSTRUCÕES ABAIXO.

- 1 Ao receber este caderno, confira se ele contém cento e trinta itens, correspondentes às provas objetivas, corretamente ordenados de 1 a 130.
- 2 Caso o caderno esteia incompleto ou tenha qualquer defeito, solicite ao fiscal de sala mais próximo que tome as providências cabíveis.
- 3 Recomenda-se não marcar ao acaso: a cada item cuja resposta divirja do gabarito oficial definitivo, além de não marcar ponto, o candidato recebe pontuação negativa, conforme consta em edital.
- 4 Não utilize nenhum material de consulta que não seja fornecido pelo CESPE.
- 5 Durante as provas, não se comunique com outros candidatos nem se levante sem autorização do chefe de sala.
- 6 A duração das provas é de três horas, já incluído o tempo destinado à identificação que será feita no decorrer das provas — e ao preenchimento da folha de respostas.
- 7 Ao terminar as provas, chame o fiscal de sala mais próximo, devolva-lhe a sua folha de respostas e deixe o local de provas.
- 8 A desobediência a qualquer uma das determinações constantes no presente caderno, na folha de rascunho ou na folha de respostas poderá implicar a anulação das suas provas.

#### **AGENDA**

- 25/10/2004, a partir das 10 h (horário de Brasília) Gabaritos oficiais preliminares das provas obietivas: Internet - $\mathbf{I}$ www.cespe.unb.br - e quadros de avisos do CESPE/UnB, em Brasília.
- 26 a 28/10/2004 Recursos (provas objetivas): formulários estarão disponíveis no Sistema Eletrônico de Interposição de  $\mathbf{u}$ Recurso, Internet - www.cespe.unb.br.
- III 23/11/2004 Resultado final das provas objetivas e convocação para a avaliação de títulos: Diário Oficial do Distrito Federal e locais mencionados no item I.

#### **OBSERVAÇÕES**

- Não serão objeto de conhecimento recursos em desacordo com o item 12 do Edital n.º 1/2004 SGA/TERRACAP, de 17/8/2004.
- Informações adicionais: telefone 0(XX) 61 448 0100; Internet www.cespe.unb.br.
- É permitida a reprodução deste material apenas para fins didáticos, desde que citada a fonte.

• De acordo com o comando a que cada um dos itens de **1** a **130** se refira, marque, na **folha de respostas**, para cada item: o campo designado com o código **C**, caso julgue o item **CERTO**; ou o campo designado com o código **E**, caso julgue o item **ERRADO**. A ausência de marcação ou a marcação de ambos os campos não serão apenadas, ou seja, não receberão pontuação negativa. Para as devidas marcações, use a folha de rascunho e, posteriormente, a **folha de respostas**, que é o único documento válido para a correção das suas provas.

• Nos itens que avaliam **Noções de Informática**, a menos que seja explicitamente informado o contrário, considere que todos os programas mencionados estão em configuração-padrão, em português, que o *mouse* está configurado para pessoas destras e que expressões como clicar, clique simples e clique duplo referem-se a cliques com o botão esquerdo do *mouse*. Considere também que não há restrições de proteção, de funcionamento e de uso em relação aos programas, arquivos, diretórios e equipamentos mencionados.

# **CONHECIMENTOS BÁSICOS**

- *<sup>1</sup>* A responsabilidade de cada cidadão não deve estar limitada à sua família e ao seu trabalho. É fundamental que ele estabeleça limites maiores, assumindo compromissos com
- *<sup>4</sup>* toda a sociedade e participando ativamente da definição do seu destino. Os mais de 900 mil profissionais das áreas de engenharia, arquitetura e agronomia não se furtarão à tarefa
- *<sup>7</sup>* de ajudar a transformar o Brasil em um país social e economicamente desenvolvido.

Uma atuação eficaz que traga resultados concretos,

- *<sup>10</sup>* no entanto, passa pelo planejamento das ações. (...) Enxergar o futuro do Brasil nessas áreas e apresentar ações de desenvolvimento são os novos desafios a que a classe está se *<sup>13</sup>* propondo.
	- O conhecimento técnico dessas categorias profissionais pode ajudar a reduzir o *deficit* habitacional, que
- *<sup>16</sup>* hoje chega a 6,5 milhões de moradias. Pode, ainda, apontar soluções na produção de alimentos e contribuir para o sucesso do programa Fome Zero, além de ajudar na missão
- *<sup>19</sup>* de transformar o país no maior produtor mundial de grãos. Wilson Lang. **Correio Braziliense**, 12/12/2002, p. 17 (com adaptações).

Julgue os itens a seguir, a respeito das idéias e estruturas lingüísticas do texto acima.

- **1** O texto é argumentativo e defende a idéia de que os profissionais elencados nas linhas 5 e 6 devem engajar-se socialmente para ajudar a enfrentar os problemas de moradia e alimentação no Brasil.
- **2** Segundo o texto, os profissionais mencionados já estão, em suas ações cotidianas, ajudando o país a resolver seus problemas sociais.
- **3** Como pano de fundo do texto, o Brasil aparece como um país social e economicamente pouco desenvolvido, com problema habitacional, de alimentação e de educação.
- **4** O ritmo do texto no primeiro parágrafo ganharia em harmonia, sem perder a correção da pontuação, se fosse posta uma vírgula logo após "agronomia" ( $\ell$ .6).
- **5** O termo "social" ( $\ell$ .7) se caracteriza por ser um advérbio que se refere a "desenvolvido" ( $\ell$ .8).
- **6** Na linha 9, os adjetivos "eficaz" e "concretos" expressam uma visão negativa dos profissionais em questão, deixando explícito que a atuação deles não é eficaz e os resultados do trabalho deles não são concretos.
- **7** No contexto em que está empregada a preposição **em** no trecho "apontar soluções na produção de alimentos"  $(l.16-17)$  — "na" = em + a —, o emprego de **para** seria viável e manteria a coerência e a correção do texto.
- *<sup>1</sup>* A educação convencional não forma para o mercado. A gente convive com a miragem de que o ensino básico e o universitário preparam para a vida. A educação
- *<sup>4</sup>* tradicional partia da premissa de que o ser humano, dos 5 aos 22 anos de idade, aprende tudo para se tornar um profissional e está apto a exercer sua carreira. Mas, agora, a
- *<sup>7</sup>* gente vai ter de se recapacitar várias vezes ao longo da vida. Seremos educados para sermos social e economicamente produtivos e, depois, continuaremos a receber educação
- *<sup>10</sup>* sempre. De repente, aquilo que você faz pode ficar obsoleto. A educação vai se parecer com o serviço de saúde. Quando você nasce, é atendido por um pediatra, depois passa pelo
- *<sup>13</sup>* clínico geral, pelo cardiologista e até pelo geriatra. Da mesma forma, teremos especialistas em oferecer serviços de educação para cada etapa da vida de uma pessoa.

Entrevista de Ricardo Neves para Alexandre Mansur. **Época**, 1.°/3/2004, p. 24-7 (com adaptações).

Julgue os seguintes itens, referentes às idéias e estruturas lingüísticas do fragmento de texto acima.

- **8** O fragmento faz parte de uma entrevista em que a fala do entrevistado apresenta um tom coloquial, que se percebe pelos vocábulos destacados nos seguintes trechos: "A gente convive"  $(l.2)$ , "Quando você nasce"  $(l.11-12)$ .
- **9** No contexto em que aparece, a expressão "dos 5 aos 22 anos de idade" ( $l.4-5$ ) representa a fase regular de escolaridade, da pré-escola ao término do ensino médio.
- 10 Não está explícito no texto por que só "agora" ( $\ell$ .6) é a época em que "a gente vai ter de se recapacitar"  $(0.6-7)$ .
- **11** O texto continuará correto e coerente se o período que termina na linha 10 ligar-se ao seguinte — "De repente (...)" — por meio de **porque**, feitas as adequações de pontuação e de grafia.
- 12 No trecho "aquilo que você faz pode ficar obsoleto"  $(l.10)$ , o verbo **poder** tem a forma de presente, mas cronologicamente, nesse contexto, tem o valor de futuro.
- **13** O conjunto de idéias do texto é insuficiente para que se possa retirar, sem provocar ambigüidade, o termo "de uma pessoa", expresso ao final do texto, na linha 15.

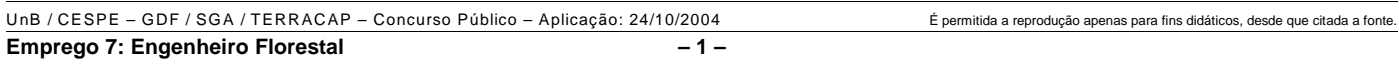

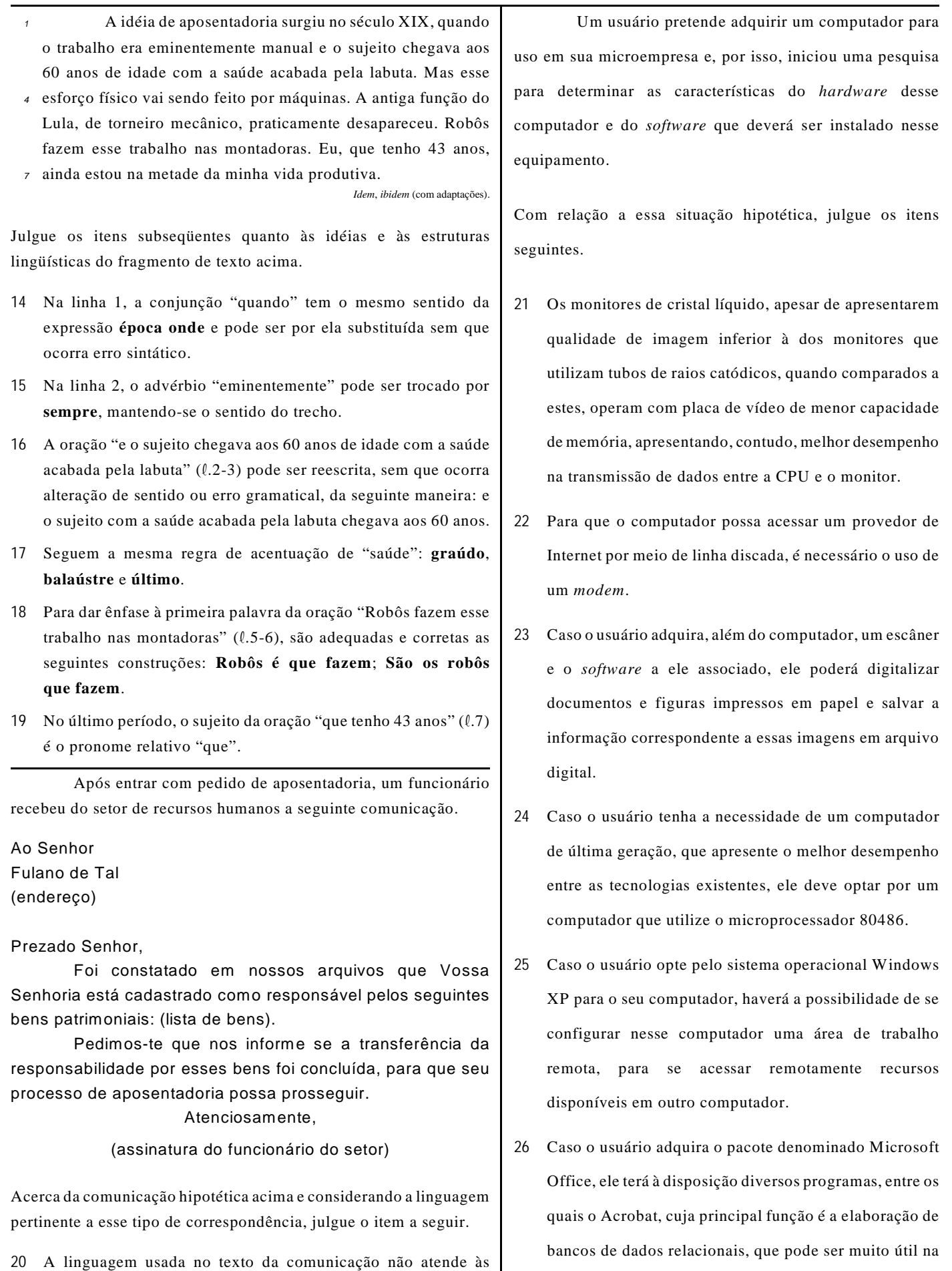

exigências da escrita culta padrão.

UnB / CESPE – GDF / SGA / TERRACAP – Concurso Público – Aplicação: 24/10/2004 É permitida a reprodução apenas para fins didáticos, desde que citada a fonte.

automação de pequenas empresas.

**Emprego 7: Engenheiro Florestal – 2 –**

A respeito do sistema operacional Linux, julgue os itens que se seguem.

- **27** No Linux, ao executar-se o comando cd,será disponibilizado um programa que funciona como um manual explicativo do funcionamento dos comandos do Linux.
- **28** No Linux, o comando mkdir seguido de um nome apropriado pode ser utilizado para criar um diretório com esse nome.

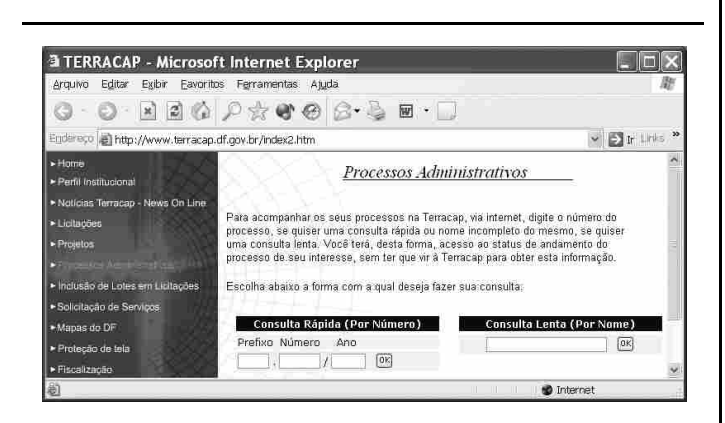

Um usuário da Internet acessou, por meio do Internet Explorer 6 (IE6) e a partir de seu computador, o sítio da TERRACAP com o objetivo de obter informações acerca de determinado processo. Após algumas operações nesse sítio, o usuário obteve a página mostrada na janela do IE6 ilustrada na figura acima. Nessa página, o usuário inseriu informações específicas desse processo e clicou . Após clicar esse ícone, um servidor *web* associado ao sítio da TERRACAP retornou ao usuário uma nova página *web* contendo as informações desejadas pelo usuário.

Considerando a situação hipotética apresentada, julgue os itens seguintes, tendo por referência a janela do IE6 ilustrada.

- **29** Protocolos TCP/IP e http devem ter sido utilizados para permitir que as operações de acesso ao sítio da TERRACAP e de retorno de informações ao usuário fossem realizadas corretamente.
- **30** Caso o usuário deseje que o acesso à Internet seja realizado no modo ADSL, que permite a obtenção de taxas de transmissão maiores que as dos modos *dial-up* e *ethernet*, ele deverá configurar adequadamente o IE6 por meio de recursos disponibilizados no *menu* Eaverlos

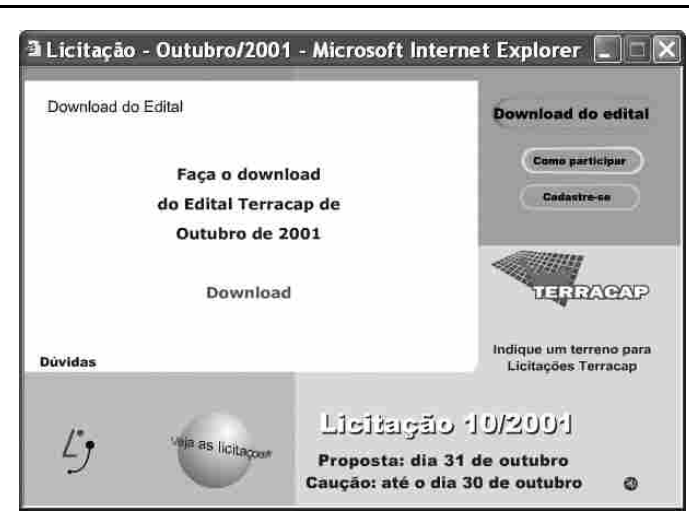

Considerando que a janela ilustrada acima permite que com o uso do IE6, seja iniciado processo de *download* de arquivo contendo edital específico da TERRACAP, bastando, para isso, que o  $hyperlink$  **Download** seja clicado, julgue o item abaixo.

**31** Com base nas informações presentes na janela do IE6 ilustrada acima, é correto concluir que o arquivo que contém o edital desejado será carregado no formato PDF.

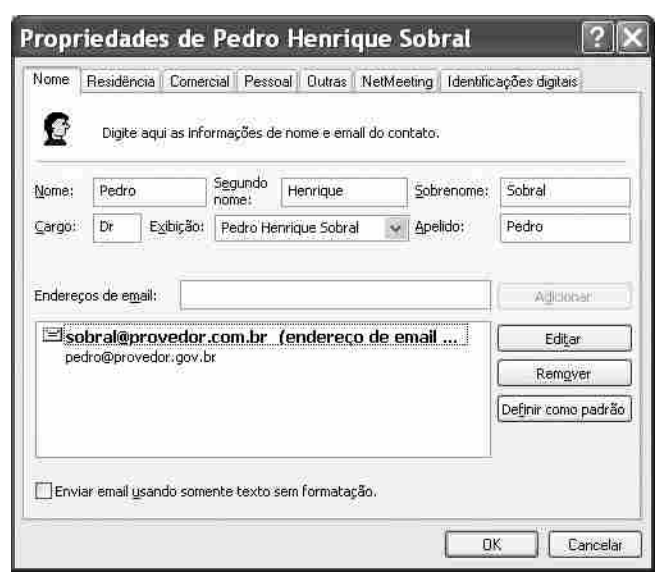

Com relação à janela ilustrada acima, julgue o item a seguir.

**32** Trata-se de janela que permite a definição de informações de contato de mensagem eletrônica que podem ser utilizadas no envio de *e-mail* por meio do Outlook Express 6.

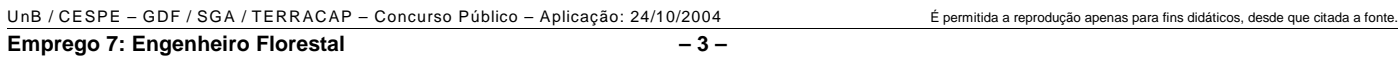

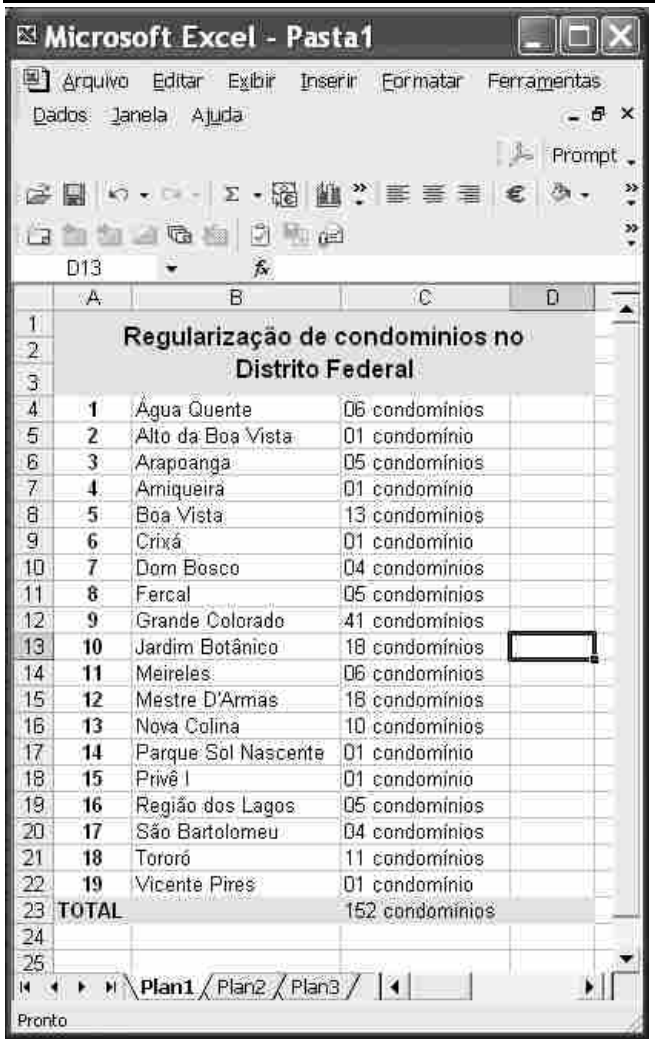

A janela do Excel 2002 ilustrada acima contém informações obtidas no sítio da TERRACAP, http://www.terracap.df.gov.br. No que se refere ao Excel 2002 e a essa janela, julgue os itens subseqüentes.

- **33** Considerando que os conteúdos das células de C4 a C22 estão formatados para geral, é correto afirmar que o conteúdo da célula C23 pode ter sido obtido após a realização do seguinte procedimento: clicar a célula C4; pressionar e manter pressionada a tecla <sup>Shift</sup>: clicar a célula C22; liberar a tecla  $\boxed{\text{Shift}}$ ; clicar  $\geq$ ; teclar  $\boxed{\text{Enter}}$ .
- **34** Toda a coluna A será ocultada se for realizada a seguinte seqüência de ações: clicar o cabeçalho dessa coluna — A —, clicar o *menu* **Eurmatar**, clicar a opção Coluna e, no *submenu* decorrente dessa ação, clicar a opção Ocultar. Após essa operação, caso se clique e, em seguida, se clique  $\mathbf{X}$ , a janela do Excel 2002 será fechada. Caso se abra novamente o arquivo referente à planilha mostrada, a coluna A estará oculta, mas poderá ser novamente recuperada, com todas as informações previamente inseridas.

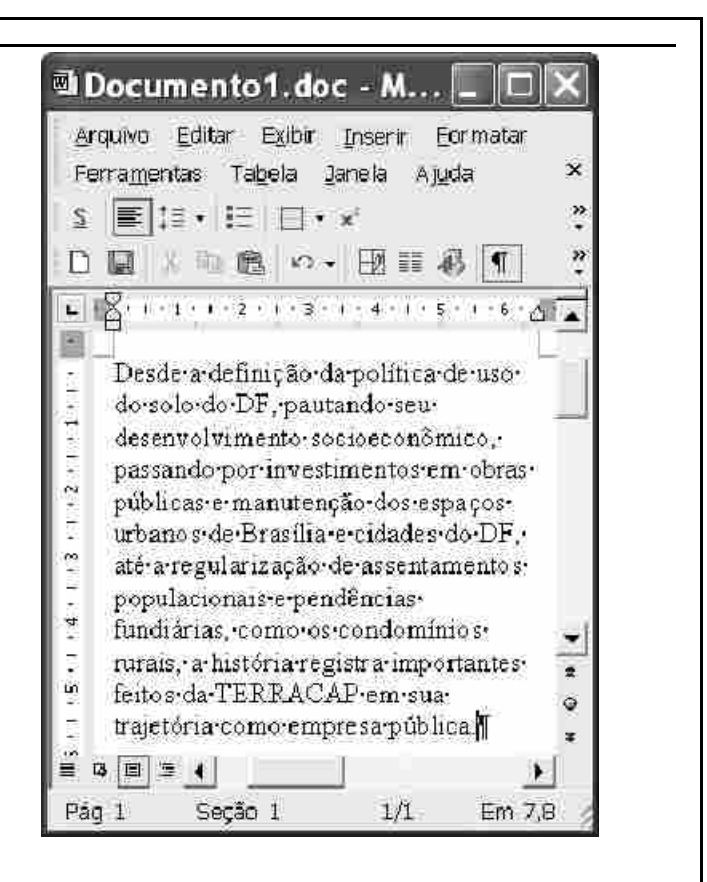

Considerando a figura acima, que ilustra uma janela do Word 2002 com parte de um documento em processo de edição, julgue os itens a seguir.

- **35** Por meio da opção Colar especial, encontrada na lista de opções disponibilizada ao se clicar o *menu* , é possível inserir no documento em edição um clipe multimídia que esteja armazenado no HD do computador no qual o Word está sendo executado.
- **36** A correção gramatical do texto mostrado será mantida caso se realize o seguinte procedimento: aplicar um clique duplo sobre

"como"; pressionar e manter pressionada a tecla  $\boxed{\text{Shift}}$ ; clicar

imediatamente após "rurais,"; liberar a tecla  $\sqrt{\frac{\text{Shift}}{2}}$ ; teclar

- **37** Caso se deseje formatar o parágrafo mostrado em duas colunas, mantendo o restante do documento inalterado, é suficiente selecionar todo esse parágrafo e, a seguir, realizar a alteração desejada por meio do botão ...
- **38** Considere que existam exatamente dois documentos abertos na sessão atual de uso do Word. Nessa situação, caso se deseje inserir no arquivo "Documento1", na localização do ponto de inserção, o segundo documento, é suficiente clicar a opção Comparar e mesclar documentos, encontrada no *menu* Ferramentas
- Caso se clique o botão \*, será disponibilizada a janela referente ao editor de equações do Word. Por meio dessa ferramenta, é possível editar e inserir uma equação matemática no documento em edição.
- **40** Considere a realização do seguinte procedimento: selecionar o termo "TERRACAP"; clicar o botão . Após essas ações, o referido termo será envolvido por uma moldura.

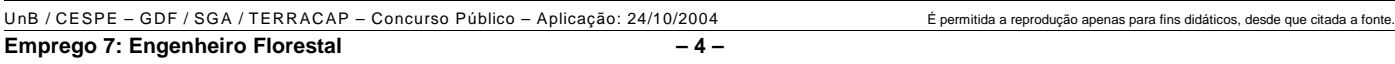

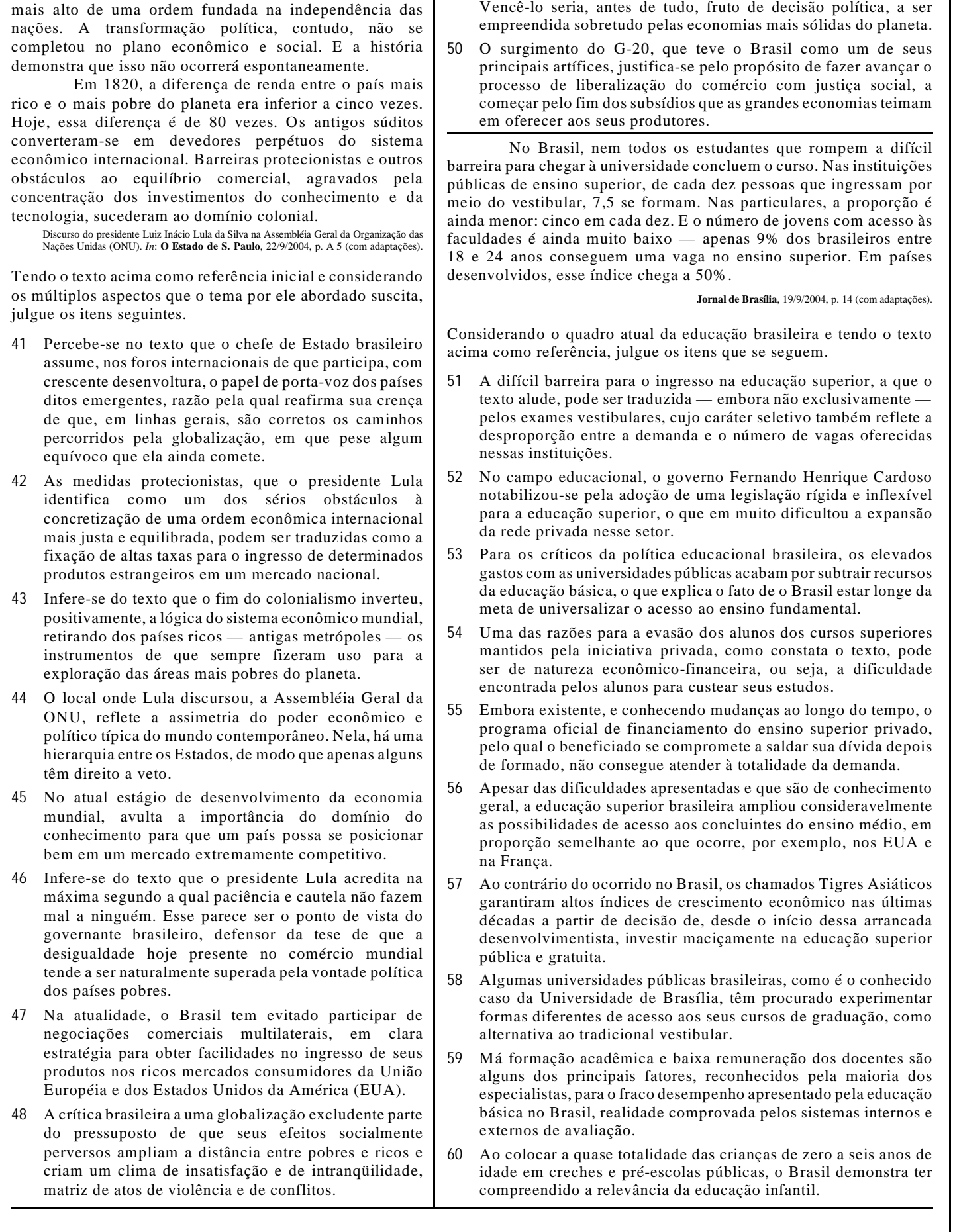

**49** Um dos temas nucleares da plataforma política do presidente Lula, o problema da fome, que vitima milhões de homens e mulheres em várias partes do globo, não decorre essencialmente da falta de conhecimento científico ou de falhas na produção de alimento.

Pela segunda vez, dirijo-me a esta assembléia

universal para trazer a palavra do Brasil. Carrego um compromisso de vida com os silenciados pela desigualdade, pela fome e pela desesperança. Esta assembléia é o signo

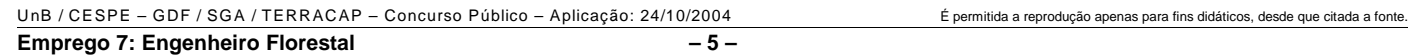

# **CONHECIMENTOS ESPECÍFICOS**

Um imóvel rural em processo de avaliação, localizado na região Centro-Oeste, possui as seguintes características: áreas com vegetação natural na beira de córregos e nascentes, uma área de reserva natural ocupando 20% do imóvel (reserva averbada no Cartório de Registro de Imóveis), uma área de 150 ha com vegetação do tipo cerradão e um reflorestamento de 100 ha com eucaliptos. Com relação às características e ao processo de avaliação desse imóvel, julgue os itens a seguir.

- **61** A área de reserva legal deverá ser avaliada pelo seu volume de madeira comercial ou pelo método comparativo direto de dados de mercado, a partir de dados de terra com matas naturais, considerando-se suas condicionantes legais.
- **62** As áreas de preservação permanente devem ser avaliadas pelo método comparativo direto, considerando-se seus condicionantes legais.
- **63** Para a avaliação das plantações de eucalipto, deve-se aplicar o método do valor econômico, que estima as receitas futuras trazidas a valor presente. Os dados do incremento florestal, falhas no *stand*, eventuais perdas ocorridas por incêndios, deverão constar nos dados de inventários recentes, ou nas informações técnicas consideradas confiáveis pelo avaliador.
- **64** Terras brutas com madeira, que não constituam áreas de reserva e preservação legais, devem ser avaliadas pelo seu valor de madeira em pé, supondo corte raso, imediato, feito em prazo curto (poucos meses).
- **65** Considerando que a área com cerradão possua plano de manejo florestal aprovado pelo órgão ambiental pertinente, a avaliação dessa área deverá ser feita com base no método econômico, considerando as áreas de corte, as receitas e as despesas do projeto de manejo aprovados.

Segundo Reydon, o preço da terra (como para todos os ativos) é determinado pelos ganhos esperados para quatro atributos capitalizados: as rendas produtivas, os gastos com a manutenção da propriedade, a liquidez de venda e o ganho patrimonial. A esse respeito, julgue os itens que se seguem.

- **66** Os preços das terras de uma região são influenciados pela expectativa dos preços dos produtos nelas cultivados.
- **67** Um parâmetro bastante utilizado no Brasil para analisar o comportamento dos preços de terras é o preço mínimo dos produtos agrícolas nos últimos dez anos em relação à data de avaliação do imóvel.
- **68** O desenvolvimento de novas tecnologias, como a mecanização, provoca valorização das terras no Brasil, independentemente de suas características, como topografia, erodibilidade dos solos etc.
- **69** Mudanças na matriz de transportes como, por exemplo, a substituição do transporte rodoviário pelo ferroviário ou pela navegação — valorizaram algumas regiões de cerrado e da Amazônia.
- **70** Por atenderem às reivindicações da sociedade, as leis brasileiras de proteção ambiental têm contribuído para a valorização das terras na região de produção de soja.

A avaliação de imóveis rurais tem por atividades básicas identificar e descrever o imóvel sob avaliação, definir as características de mercado da região do imóvel, levantar dados de mercado e proceder à avaliação por meio de metodologias adequadas. Com relação aos processos de avaliação de imóveis rurais, julgue os seguintes itens.

- **71** Os documentos da propriedade, as plantas de uso, a relação de benfeitorias e outros dados do imóvel devem ser fornecidos pelo proprietário, uma vez que sem esses elementos é impossível realizar a avaliação, ainda que se possa realizar uma vistoria no imóvel.
- **72** A utilização de imagens obtidas por meio de satélites e aparelhos de GPS é fundamental para a adequada localização, quantificação e definição de uso de um imóvel.
- **73** O levantamento dos dados cadastrais de um imóvel no INCRA é fundamental, porque somente as benfeitorias declaradas podem legalmente ser consideradas para efeitos de avaliação.
- **74** A adequada documentação de um imóvel, que garante propriedade, somente pode ser obtida por meio do levantamento da cadeia dominial desde a desvinculação do imóvel das terras públicas.
- **75** A identificação do mercado de terras a que pertence um imóvel pode-se limitar a entrevistas com corretores locais, que conhecem a realidade imobiliária da região.

A NBR-14653-1, da ABNT, acerca de procedimentos gerais na avaliação de bens, propõe que a metodologia escolhida deve ser compatível com a natureza do bem sob avaliação, a finalidade da avaliação e os dados de mercado disponíveis. Acerca desse assunto, julgue os itens subseqüentes.

- **76** O método da capitalização da renda é adequado para a determinação do valor de mercado de imóveis rurais, porque seu resultado expressa exclusivamente o valor econômico da propriedade.
- **77** O método evolutivo, que identifica o valor dos bens pela soma de suas partes — no caso de imóveis rurais, terra nua mais custos das benfeitorias —, é seguro, pois, ao utilizar exclusivamente preços de terra nua e planilhas de custo, demonstra, de forma categórica, como são formados os preços das propriedades rurais.
- **78** O método da quantificação do custo (que apura o custo do bem a partir de orçamentos sintéticos ou analíticos) pode ser corretamente utilizado para determinação do valor de imóveis rurais, porque preço e custo, na prática, significam a mesma coisa.
- **79** Sempre que possível, deve-se usar o método comparativo direto de dados de mercado, que utiliza elementos comparáveis tratados tecnicamente.

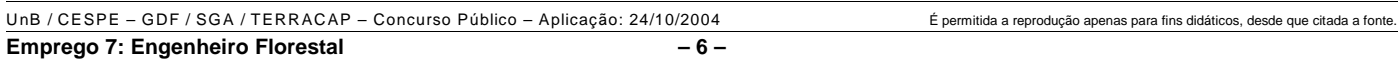

No procedimento de vistoria, o avaliador percorre o imóvel, descreve os diferentes usos nele existentes e todas as benfeitorias reprodutivas e não-reprodutivas e, como resultado, obtém um quadro de áreas com suas respectivas ocupações, bem como a descrição das benfeitorias existentes. Com relação a vistorias e fatores relacionados a esse procedimento, julgue os itens a seguir.

- **80** Para que se possa avaliar uma área ocupada com benfeitorias reprodutivas, é necessário que se definam o estado vegetativo, o estágio de desenvolvimento e as demais características intrínsecas aos aspectos produtivos dessas benfeitorias.
- **81** Todas as benfeitorias do imóvel deverão ser descritas e avaliadas, independentemente dos objetivos da avaliação e da forma de propriedade do mesmo (terceiros como posseiros, invasores, arrendatários etc.).
- **82** As áreas de preservação permanente e de reserva legal devem ser observadas e descritas, já que seus condicionantes legais deverão ser explicitados e considerados no laudo de avaliação.
- **83** Se, em uma vistoria, um engenheiro, trabalhando com seu GPS de navegação, constatar a existência de uma área diferente da expressa no registro do imóvel, ele deverá adotar na avaliação a área do CRI.
- **84** Na vistoria, o avaliador deverá explicitar todas as infra-estruturas existentes, tomando o cuidado em distinguir: as de propriedade do governo (como as estradas), as de propriedade de terceiros (como as redes de energia elétrica das concessionárias) e as áreas de servidão (como os linhões de alta tensão), porque elas terão de ser avaliadas separadamente, em função de seus proprietários.
- **85** Para a NBR-14653-1, a disponibilidade de plantas, mapas, levantamentos planialtimétricos, imagens de satélite, fotografias aéreas é importante para a descrição e quantificação adequadas das características da propriedade, influindo no grau de fundamentação do laudo de avaliação.

A classificação do solo do imóvel sob avaliação é uma das atividades mais importantes do avaliador, porque, quase sempre, a qualidade do solo é o recurso natural que mais influi no valor do imóvel. Com relação a essa classificação, julgue os itens subseqüentes.

- **86** Em função de as possibilidades de uso serem mais ou menos intensivas, as terras estão divididas em 8 classes de capacidade (o uso agrícola é o mais intensivo, seguido de pecuária, silvicultura e área de preservação natural). A classe I permite o uso mais intensivo, com agricultura anual, sem problemas de conservação. As classes vão decrescendo na medida em que apresentam limitações ao uso. A classe VIII deve ser mantida em seu estado natural para proteção da fauna e da flora. Assim, os preços das terras de uma região sempre apresentam valores decrescentes no sentido da classe I para a VIII.
- **87** Para fins de avaliação, as terras do imóvel devem ser enquadradas pelo avaliador segundo o sistema de classificação da capacidade de uso, pois, ao expressarem suas aptidões agrícolas, possibilitam a comparação de preços de terras semelhantes (mesmas classes de uso).

**88** O engenheiro de avaliações deve utilizar a classificação de aptidão agrícola das terras aplicando sempre o nível de manejo C (uso de alta tecnologia), pois é inconcebível que um técnico leve em conta usos tecnológicos de menor nível, mesmo que ocorram com maior freqüência entre os agricultores locais. Além do mais, a terra deve ter seu valor determinado pelo seu potencial de uso mais intensivo, independentemente de outras variáveis.

Em cada um dos itens a seguir, é apresentada uma situação hipotética acerca de vistoria, construções e instalações, seguida de uma assertiva a ser julgada.

- **89** Uma casa de empregado custa R\$ 10.000,00 para ser construída e tem vida útil estimada de 30 anos. Nessa situação, supondo uma depreciação linear e ainda considerando seu valor residual nulo, após 15 anos de uso, o custo de reposição depreciado dessa casa é de R\$ 5.000,00.
- **90** Uma instalação nova custa R\$ 1.000,00, e será necessário calcular seu custo de reposição depreciado pelo método do valor decrescente, expresso pela relação Kd =  $(1 - R)^N$ , em que Kd é o coeficiente de depreciação, R é a razão de depreciação anual e N é a idade da benfeitoria. Considere que a vida útil da instalação é igual a 5 anos. Nessa situação, aplicando-se o método do valor decrescente, o custo de reposição depreciado será de R\$ 640,00 para a instalação com dois anos de uso.
- **91** Em uma vistoria, um avaliador observou um silo do tipo poço, destinado a armazenar silagem para gado de leite nos meses de inverno. O silo foi construído em alvenaria de tijolos maciços há 2 anos e encontra-se em ótimo estado de conservação. Constatou-se, entretanto, que na região são utilizados para a mesma finalidade silos de superfície, mais baratos e de manejo mais fácil, que são por isso recomendados pelos técnicos da região. Nessa situação, considerando-se as possibilidades de depreciação funcional e pelo uso do bem e, ainda, que a benfeitoria pelo tempo de uso deveria ser depreciada em 20% e que o valor residual dessa benfeitoria seja de 20%, o avaliador deve adotar um coeficiente de depreciação de 80% para obter seu custo de reedição.

RASCUNHO

UnB / CESPE – GDF / SGA / TERRACAP – Concurso Público – Aplicação: 24/10/2004 É permitida a reprodução apenas para fins didáticos, desde que citada a fonte. **Emprego 7: Engenheiro Florestal – 7 –**

Carlos foi indicado para avaliar determinado imóvel. Após ter realizado a vistoria e ter percorrido a região de localização do imóvel, Carlos adotou algumas estratégias para realizar a pesquisa de mercado.

Com relação a essa situação hipotética, julgue os itens a seguir.

- **92** Considere que a região pesquisada possui três tipos de imóveis rurais, como propriedades com vocação e uso para grãos (soja), áreas com vocação e uso em pecuária (pastagens) e chácaras de lazer. Nessa situação, o avaliador deverá considerar todos os dados, porque eles serão ajustados pelos processos de homogeneização ou por modelos de inferência estatística. Quanto mais dados da região, mais precisa será a avaliação.
- **93** Os dados levantados precisarão ser corretamente identificados e deverão incluir: localização, especificação, quantificação das principais variáveis, identificação das fontes de informação e sua confiabilidade. Para isso, Carlos precisará visitar os imóveis objeto da amostra levantada.
- **94** Se, ao realizar sua pesquisa, Carlos conseguir, com o primeiro corretor, mais de 20 dados de mercado assemelhados aos do imóvel avaliado, Carlos já terá qualidade na sua amostragem e deverá partir para o trabalho de tratamento dos dados.

Os dados levantados em uma pesquisa de mercado precisam ser tratados, pois, do contrário, não serão prontamente comparáveis. A respeito dos tratamentos de dados obtidos por meio de pesquisa de mercado, julgue o item subseqüente.

**95** Uma avaliação será considerada mais precisa quanto menor for a amplitude do intervalo de confiança em torno do valor central da estimativa.

A região de cerrado encontra-se distribuída nas bacias hidrográficas dos rios Amazonas, Tocantins, Paraná, Paraguai, São Francisco e Parnaíba, apresentando, assim, uma grande heterogeneidade espacial. Existe uma diversidade de solo e clima nas diferentes áreas desse ecossistema ainda pouco conhecido. A partir dessas informações e considerando a importância do bioma cerrado para a biodiversidade, julgue os itens seguintes.

- **96** A vegetação do cerrado, em sua maior parte, caracteriza-se por savanas estacionais, com presença de matas de galeria perenes ao longo dos rios.
- **97** As grandes extensões de terras e pastagens degradadas, observadas em parte da paisagem da região de cerrado, ocorrem com mais freqüência nas áreas mais frágeis desse ecossistema — sendo as áreas mais resistentes mais conservadas nesse sentido mais adequadas ao desenvolvimento de culturas.
- **98** O bioma cerrado possui mais de 15% de sua área classificada como unidades de conservação — uma das formas de conservação de ecossistemas.
- **99** O cerrado é o segundo maior bioma do Brasil e da América do Sul. No Brasil, ocupa aproximadamente 2.000.000 km<sup>2</sup>, o que representa cerca de 23% da área total, concentrando a sua maior parte na região central do país.
- **100** Os impactos ambientais negativos produzidos no referido bioma, especificamente do DF, têm duas causas principais: as indústrias e as barragens.
- **101** Espécies arbóreas freqüentes no cerrado do DF incluem a gomeira (*Vochysia thyrsoidea*), o pequi (*Caryocar brasiliense*), a sucupira branca (*Pterodon* sp), o mandiocão (*Didymopanax macrocarpum*) e o carvoeiro (*Sclerobium paniculatum*).
- **102** A mata seca ou calcária é um tipo de formação florestal encontrada no bioma cerrado da região Centro-Oeste. No DF, esse tipo de vegetação localiza-se em solos ricos em nutrientes, sobrepostos em maciços calcários.

O conhecimento da auto-ecologia das espécies é extremamente importante para iniciar o processo de manejo de uma floresta nativa. Nesse sentido, é correto dividir as espécies florestais em dois grupos: as tolerantes e as intolerantes a sombra. A esse respeito, julgue os itens que se seguem.

- **103** As espécies intolerantes a sombra apresentam uma longevidade freqüentemente longa, com uma amplitude ecológica estreita.
- **104** As espécies tolerantes a sombra geralmente propagam-se exclusivamente por meio de estruturas vegetativas. As raras espécies que se propagam por meio de sementes botânicas apresentam maior grau de dormência nas sementes do que as espécies intolerantes a sombra.
- **105** O crescimento das espécies intolerantes a sombra é rápido; elas possuem ramagem abundante e se apresentam como boa fonte de alimentação para os herbívoros.

Com base nos métodos de mensuração volumétrica de madeiras utilizados pelo IBAMA, julgue os itens a seguir.

- **106** O método oficial de cubagem de madeira em tora é o geométrico. Nesse método, o volume (V) é obtido segundo a expressão :  $V = \pi/4 \times d^2 \times l$ ; em que d é o diâmetro médio (diâmetro da base somado ao do topo, dividido por 2) e l é o comprimento da tora.
- **107** O método Frankon, adotado pelo IBAMA, é utilizado freqüentemente no comércio brasileiro para a obtenção do volume (V) de madeira em tora. Nesse caso, a fórmula aplicada é:  $V = C^2/16 \times 1$ ; em que C é a média dos diâmetros (da base e do topo) e l é o comprimento da tora.
- **108** O volume de madeira calculado pelo método Frankon será sempre maior que o calculado pelo método geométrico. A diferença entre os dois métodos é sempre inferior a 10%.
- **109** Considere que uma tora, cubada pelo método geométrico, apresentou volume de  $0.60 \text{ m}^3$ . Nessa situação, pelo método Frankon, esse volume deverá ser superior a  $0,64 \text{ m}^3$ .

RASCUNHO

UnB / CESPE – GDF / SGA / TERRACAP – Concurso Público – Aplicação: 24/10/2004 É permitida a reprodução apenas para fins didáticos, desde que citada a fonte. **Emprego 7: Engenheiro Florestal – 8 –**

Acerca da seleção de área para localização de viveiro florestal e dos fatores que podem interferir no desenvolvimento de mudas, julgue os itens a seguir.

- **110** A área deverá ser plana. Os canteiros mais internos devem ser alocados paralelamente à direção do deslocamento da água, enquanto os mais externos devem ser alocados perpendicularmente à direção do deslocamento da água.
- **111** O viveiro deve ser instalado em local rico em luminosidade, uma vez que os raios solares contribuem para o desenvolvimento das mudas. Por outro lado, o excesso de luz poderá também ser prejudicial às mudas de espécies umbrófilas.
- **112** Os substratos utilizados para a produção de mudas florestais devem ser levemente ácidos, uma vez que nessas condições diminui a patogenicidade, principalmente o *damping-off* ou tombamento de mudas.
- **113** Para fins de produção de mudas, o uso de saquinhos plásticos prevê a utilização de dois tipos de semeadura: direta e indireta. A semeadura indireta feita inicialmente em saquinhos, sendo necessária uma posterior repicagem para selecionar a plântula mais vigorosa, é recomendada para sementes maiores, de manuseio simples e de fácil germinação.
- **114** A semeadura em canteiro para posterior repicagem das mudas para a embalagem definitiva tem sido a técnica mais utilizada pela maioria das empresas florestais. A semeadura direta em recipientes, apesar de sua eficiência comprovada, tem sido recomendada apenas para pequenos viveiros, que apresentam farta disponibilidade de mão-de-obra.

A Lei n.º 9.985/2000 tem entre seus objetivos e suas atribuições, disciplinar a criação, implantação e gestão das unidades de conservação. Essas unidades devem dispor de um plano de manejo, abrangendo a área da unidade de conservação, sua zona de acontecimento e os corredores ecológicos, incluindo medidas e ações objetivando promover sua integração à vida econômica e social das comunidades vizinhas. Acerca desse assunto, julgue os itens subseqüentes.

- **115** O plano de manejo de uma unidade de conservação estabelece as diretrizes básicas para o manejo da unidade, isto é, determina o zoneamento da unidade de conservação, caracterizando cada uma de suas zonas e propondo seu desenvolvimento físico, de acordo com suas finalidades.
- **116** São necessários planos de manejo para a exploração e utilização de recursos tanto de unidades de conservação de uso direto como das de uso indireto, para fins comerciais.
- **117** O grupo de unidades de proteção integral é composto pelas seguintes categorias de unidades de conservação: estação ecológica, reserva biológica, área de proteção ambiental, reserva particular do patrimônio natural e refúgio de vida silvestre.
- **118** A floresta nacional, pertencente ao grupo das unidades de uso sustentável, é uma área com cobertura florestal de espécies predominantemente nativas e tem como objetivo básico o uso múltiplo sustentável dos recursos florestais e a pesquisa científica, com ênfase em métodos para a exploração sustentável de florestas nativas.

Os insetos atacam tanto as florestas naturais como as florestas plantadas, causando danos consideráveis desde o plantio até a fase de madeira serrada. Com referência aos insetos-praga, julgue os itens seguintes.

- **119** Os insetos fitófagos alimentam-se de folhas, flores e frutos, enquanto os insetos xilófagos alimentam-se de madeira.
- **120** Certas espécies de formigas, representantes da ordem lepidoptera, de hábitos terrestres e com metamorfose incompleta, são insetos que atacam as plantações florestais.
- **121** As formigas são insetos holometábolos, isto é, passam pela fase de ovo, larva, pupa e adulto.
- **122** Os cupins são insetos sociais pertencentes à ordem homoptera, que formam castas de grande número de indivíduos e podem ser alados (forma estéril) ou ápteros (reprodutores).

Com relação à vegetação e aos tratos silviculturais de um maciço florestal, julgue os itens que se seguem.

- **123** Os povoamentos compostos de espécies heliófilas e umbrófilas, em idade mais avançada, mostram tendências de formarem um dossel único, uniforme, composto de um estrato contínuo.
- **124** De maneira geral, quanto maior a densidade de um povoamento arbóreo, maior a tendência do crescimento das árvores em cultura e menor o diâmetro das árvores individuais.
- **125** O desbaste é uma prática silvicultural que contribui para a formação de árvores com troncos retos, finos e livres de nós.
- **126** O sistema de talhadia é recomendado para a produção de material lenhoso de pequenas a médias dimensões, para uso social ou industrial e também para a produção de biomassa.
- **127** O desenvolvimento de mudas de árvores produtoras de madeira tropical sob dossel fechado é muito lento. Algumas vezes, faz-se necessária a abertura da copa — retirada de algumas árvores sem valor comercial — para promover o desenvolvimento das espécies de interesse comercial.

Sob o ponto de vista social, econômico e ambiental, o manejo florestal sustentável é a melhor maneira de se utilizar uma floresta. Acerca desse assunto, julgue os itens subseqüentes.

- **128** De maneira geral, as práticas sustentáveis de exploração madeireira de florestas nativas brasileiras seguem o sistema de manejo policíclico.
- **129** As espécies esciófilas, que devem ser consideradas no manejo florestal, apresentam crescimento lento ou quase estagnado e sobrevivem no interior da floresta.
- **130** O plano de manejo florestal sustentável de uso múltiplo, em escala empresarial, deve apresentar inventários florestais de suas árvores de porte comercial, pelo sistema de amostragem. Os órgãos competentes que aprovam os planos de manejo não exigem o inventário a 100% dos indivíduos de uma floresta, devido ao custo e ao tempo necessários para a sua execução.

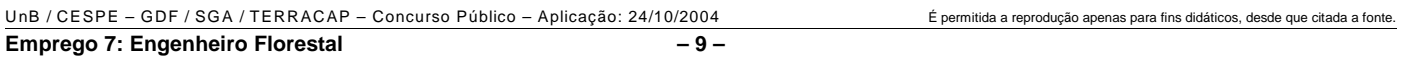